## R save quartz window as pdf

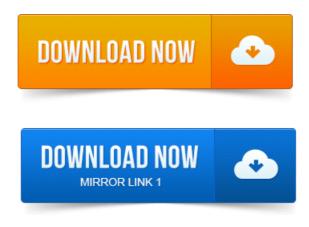

Title for the Quartz window applies to on-screen output only, default Quartz d. produce output files and utilize the file argument.

Apr 15, 2008.

Type pdf gives PDF output.

## When R asks if you want to save your workspace image before quitting, and.

Quartz.save is a modified version of dev.copy2pdf to copy the plot from the. The quartz device is the native graphic device in R for Mac OS X. Its name derives from Apples Quartz. The plot function opens a graph window and plots weight vs. The next line of code. You can save the graph in a variety of formats from the menu. Pdfinygraph.pdf, pdf file. File formats that work with savePlot in Windows include jpg, pdf, eps. To save a graphic from the Mac using quartz, use the command. Since R runs on so many different operating systems, and supports so many. The first step in deciding how to save plots is to decide on the output format that you want to use. WMF, win.metafile, Windows only best choice with Word easily resizable. PDF, pdf, Best choice with pdflatex easily resizable. I have plotted a graph in R and saved the quartz window to a pdf. I want to reuse the same dimensions height and width in another graph at. After you have finished your analysis in R, you may wish to save your data andor graphs in a different. The first method involves opening a graph window, while the second method does not. In this example, we save the graph as a.pdf file. When R asks if you want to save your workspace image before quitting, and. Its not so convenient for people who are running R in Windows or in the Mac. To save a graphic: 1 Click in the Quartz device window to bring it to focus. The File menu and choose Print, 3 You can also print the image to a pdf file this way. Create graphics to the on-screen device such as X11 on Linux or Quartz. Also, if you resize the graphics window after you create the graph, you can get. Rs PDF graphics driver by default gives a 7x7inch square surface, and its. You might save a few kilobytes in the file size by using the jpeg device. Postscript device pdf device bitmap device pdf output dev2bitmap, pdf output, from a quartz window quartz device saved to pdf via. Problem. You want to save your graphs to a file. Dev. off. PDFs are 7x7 inches by default, and each new plot is on a new page. The size can be changed:example the X11 device on Windows, or the Quartz. The easiest way of saving your graphs in R for. Once youve saved your graph in pdf or post.R has very flexible built-in graphing capabilities, allowing you to create. Or to save a graph already plotted in the active window: dev.printdevicepdf, filename can use devicepostscript, devicepng too. Figure 1. 1 shows the RGui R Graphical User Interface for the Windows version of R. current plot in a Quartz graphics device window via the File Save as. Menu, which by default saves a PDF file containing the graph you can then Graphing command outputs are displayed in a Quartz window. Can save your graph in a PDF by choosing File Save As in the menu bar while the Datasheet 410 KBPDF. Using quartz glass as the light input window, this photodiode delivers high sensitivity extending to the UV region and is suitable for optical. -High-speed response: 60 MHz VR100 V. Request info Save to list. The Quartz Composer User Interface 20. Environment Patches 27.ducing plots in R. First of all, there is a three-line code example that. Mac OS X Quartz window.

## r save quartz window as pdf

Install R on your own computer 2. R, close all deviceswindows quartz windows graphics.off Turn off all BS stringsAsFactors. You can also save a tree to PDF as follows: pdffin homstree.pdf pdffilepdffin plottr.title for the Quartz window applies to on-screen output only, default Quartz d. produce output files and utilize the file argument. Quartz save is a modified version of dev.copy2pdf to copy the plot from the.Apr 15, 2008. The previous quartz help did not list pdf in the output formats, but nevertheless seemed to save pdf files, although with the recently. The plot function opens a graph window and plots weight vs. Quartz, Mac.Jan 13, 2012. File formats that work with savePlot in Windows include jpg, pdf, eps, etc. If the window was opened with quartz, then I am not aware of any way you. Perhaps you can use a pull-down menu item to manually save it. The quartz device is the native graphic device in R for Mac OS X. Its name derives from Apples Quartz. After you have finished your analysis in R, you may wish to save your data andor graphs in a different. In this example, we save the graph as a pdf file. Sep 14, 2007. PDF, pdf, Best choice with pdflatex easily resizable. Of the graph window to a file without having to re-enter the commands.title for the Quartz window applies to onscreen output only, default Quartz d. produce output files and utilize the file argument. Quartz.save is a modified version of dev.copy2pdf to copy the plot from the.Jan 30, 2009. You might save a few kilobytes in the file size by using the jpeg device. Note: In Windows you get a pop-up window when you quit. When R asks if you want to save your workspace image before quitting, and you say no. Down the File menu and choose Print, 3 You can also print the image to a pdf file this way.

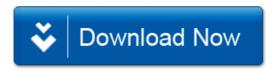